# **NETMANAGEIT**

# **Intelligence Report PyPI Inundated by Malicious Typosquatting Campaign**

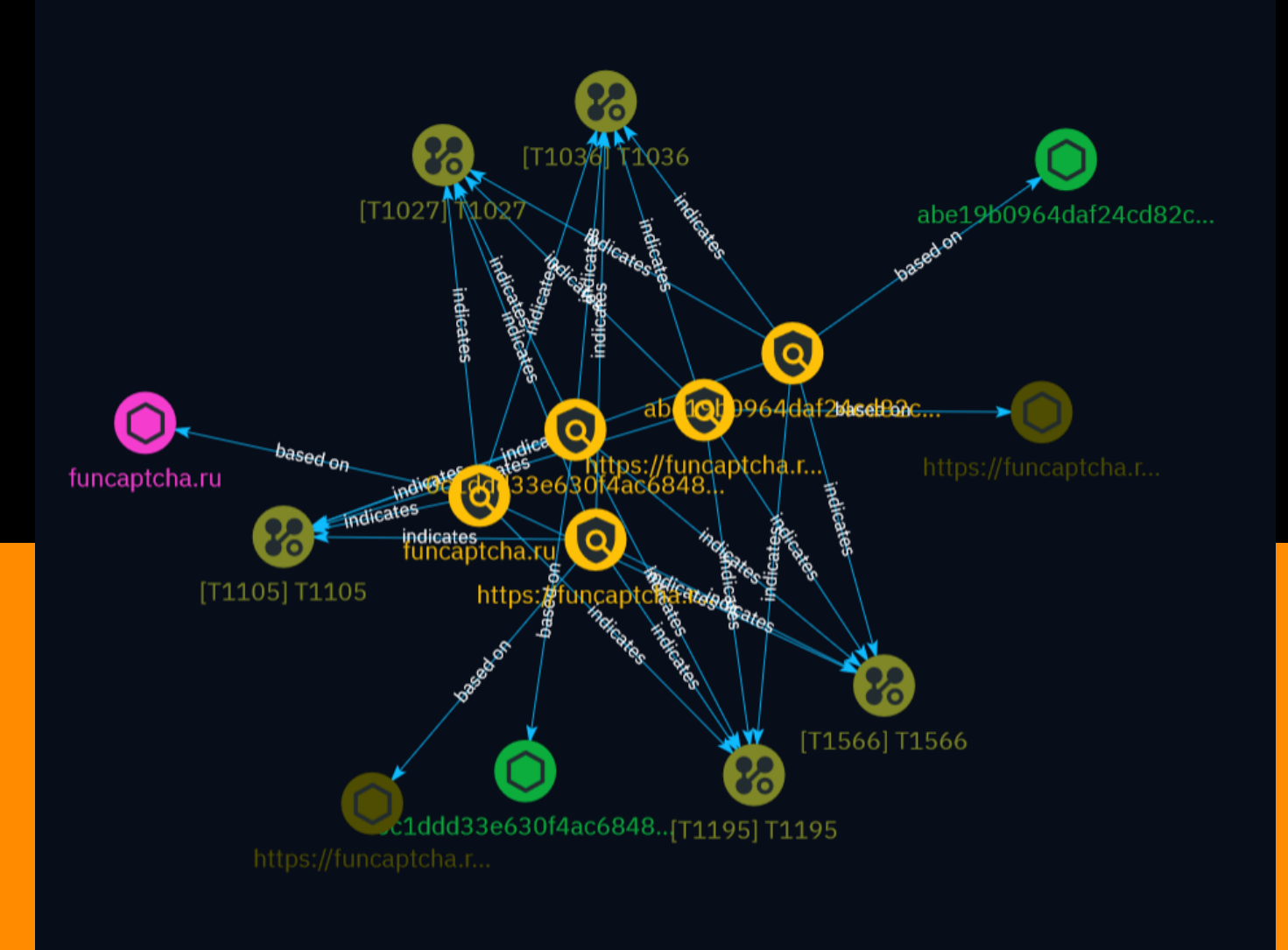

# Table of contents

### Overview

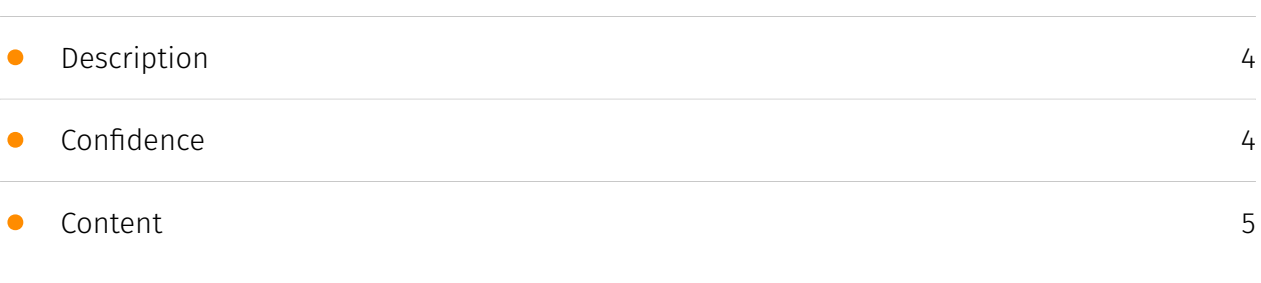

### Entities

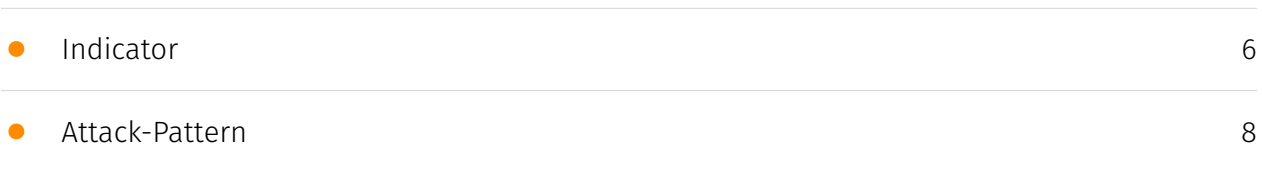

### Observables

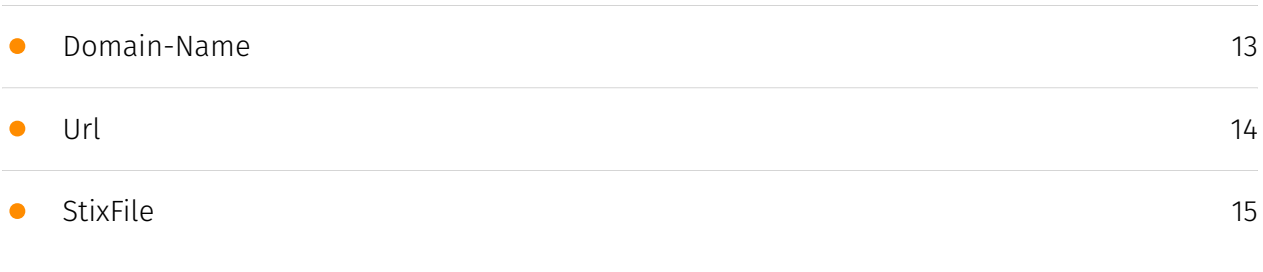

### External References

• [External References](#page-15-0)

[16](#page-15-0)

### **Overview**

### <span id="page-3-0"></span>Description

Check Point CloudGuard identified a typosquatting campaign on PyPI, comprising over 500 malicious packages. Installation of these packages exposed users to potential theft of their personally identifiable information (PII) and the installation of malware on their systems. Upon detection, we promptly notified PyPI about these packages, leading to their swift removal by the PyPI administrative team.

### <span id="page-3-1"></span>Confidence

*This value represents the confidence in the correctness of the data contained within this report.* 

100 / 100

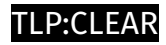

### <span id="page-4-0"></span>Content

N/A

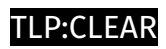

# <span id="page-5-0"></span>Indicator

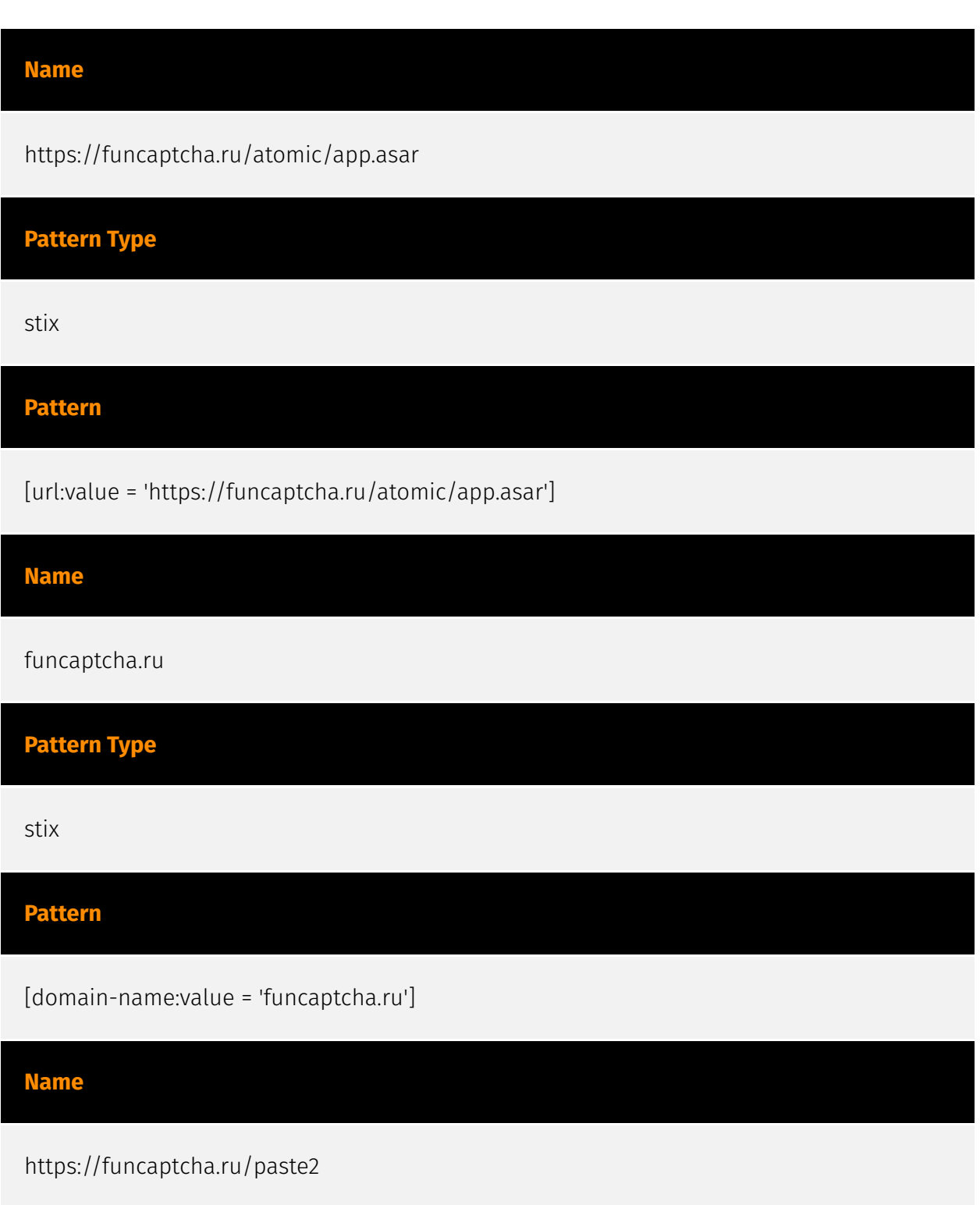

**Pattern Type** stix **Pattern** [url:value = 'https://funcaptcha.ru/paste2'] **Name** abe19b0964daf24cd82c6db59212fd7a61c4c8335dd4a32b8e55c7c05c17220d **Pattern Type** stix **Pattern** [file:hashes.'SHA-256' = 'abe19b0964daf24cd82c6db59212fd7a61c4c8335dd4a32b8e55c7c05c17220d'] **Name** 0c1ddd33e630f4ac684880f0e673dfa84919272494c11da0f1ec05fb4f919ce8 **Pattern Type** stix **Pattern**

[file:hashes.'SHA-256' = '0c1ddd33e630f4ac684880f0e673dfa84919272494c11da0f1ec05fb4f919ce8']

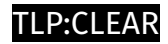

### <span id="page-7-0"></span>Attack-Pattern

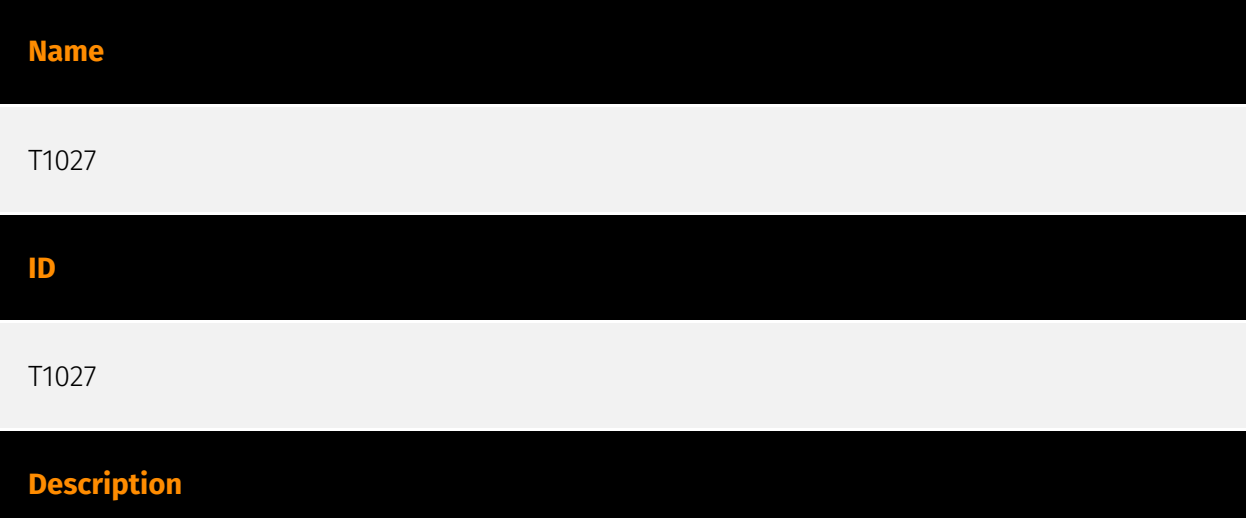

Adversaries may attempt to make an executable or file difficult to discover or analyze by encrypting, encoding, or otherwise obfuscating its contents on the system or in transit. This is common behavior that can be used across different platforms and the network to evade defenses. Payloads may be compressed, archived, or encrypted in order to avoid detection. These payloads may be used during Initial Access or later to mitigate detection. Sometimes a user's action may be required to open and [Deobfuscate/Decode Files or Information](https://attack.mitre.org/techniques/T1140) for [User Execution](https:// attack.mitre.org/techniques/T1204). The user may also be required to input a password to open a password protected compressed/encrypted file that was provided by the adversary. (Citation: Volexity PowerDuke November 2016) Adversaries may also use compressed or archived scripts, such as JavaScript. Portions of files can also be encoded to hide the plain-text strings that would otherwise help defenders with discovery. (Citation: Linux/ Cdorked.A We Live Security Analysis) Payloads may also be split into separate, seemingly benign files that only reveal malicious functionality when reassembled. (Citation: Carbon Black Obfuscation Sept 2016) Adversaries may also abuse [Command Obfuscation](https:// attack.mitre.org/techniques/T1027/010) to obscure commands executed from payloads or directly via [Command and Scripting Interpreter](https://attack.mitre.org/techniques/ T1059). Environment variables, aliases, characters, and other platform/language specific semantics can be used to evade signature based detections and application control mechanisms. (Citation: FireEye Obfuscation June 2017) (Citation: FireEye Revoke-Obfuscation July 2017)(Citation: PaloAlto EncodedCommand March 2017)

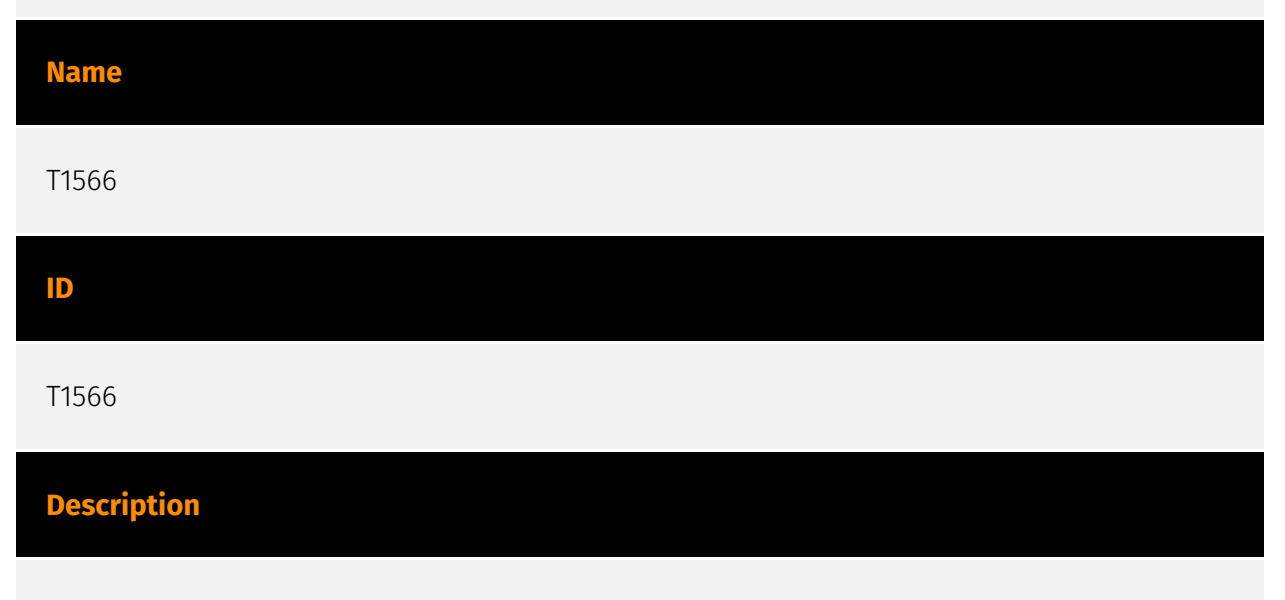

Adversaries may send phishing messages to gain access to victim systems. All forms of phishing are electronically delivered social engineering. Phishing can be targeted, known as spearphishing. In spearphishing, a specific individual, company, or industry will be targeted by the adversary. More generally, adversaries can conduct non-targeted phishing, such as in mass malware spam campaigns. Adversaries may send victims emails containing malicious attachments or links, typically to execute malicious code on victim systems. Phishing may also be conducted via third-party services, like social media platforms. Phishing may also involve social engineering techniques, such as posing as a

trusted source, as well as evasive techniques such as removing or manipulating emails or metadata/headers from compromised accounts being abused to send messages (e.g., [Email Hiding Rules](https://attack.mitre.org/techniques/T1564/008)).(Citation: Microsoft OAuth Spam 2022)(Citation: Palo Alto Unit 42 VBA Infostealer 2014) Another way to accomplish this is by forging or spoofing(Citation: Proofpoint-spoof) the identity of the sender which can be used to fool both the human recipient as well as automated security tools.(Citation: cyberproof-double-bounce) Victims may also receive phishing messages that instruct them to call a phone number where they are directed to visit a malicious URL, download malware,(Citation: sygnia Luna Month)(Citation: CISA Remote Monitoring and Management Software) or install adversary-accessible remote management tools onto their computer (i.e., [User Execution](https://attack.mitre.org/techniques/T1204)).(Citation: Unit42 Luna Moth)

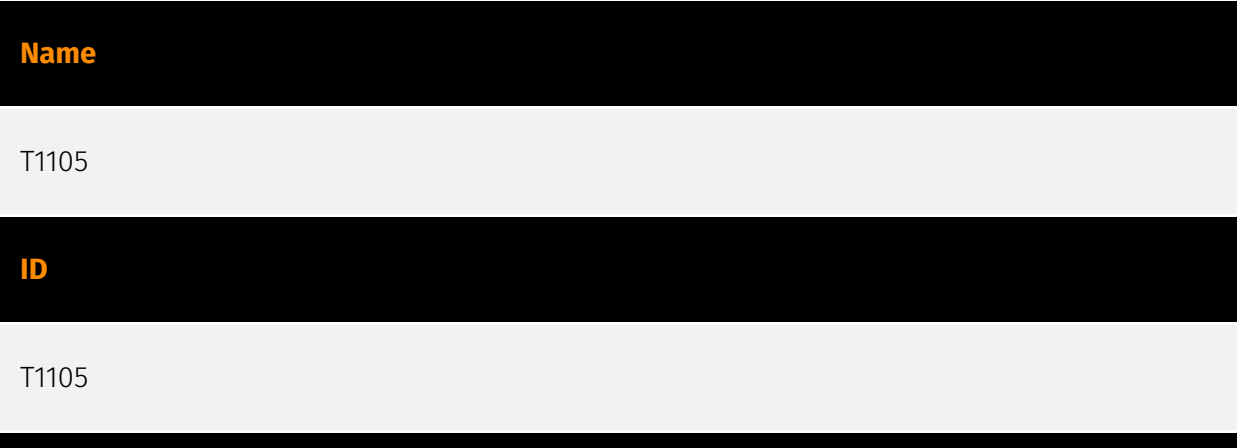

#### **Description**

Adversaries may transfer tools or other files from an external system into a compromised environment. Tools or files may be copied from an external adversary-controlled system to the victim network through the command and control channel or through alternate protocols such as [ftp](https://attack.mitre.org/software/S0095). Once present, adversaries may also transfer/spread tools between victim devices within a compromised environment (i.e. [Lateral Tool Transfer](https://attack.mitre.org/techniques/T1570)). On Windows, adversaries may use various utilities to download tools, such as `copy`, `finger`, [certutil] (https://attack.mitre.org/software/S0160), and [PowerShell](https://attack.mitre.org/ techniques/T1059/001) commands such as `IEX(New-Object

Net.WebClient).downloadString()` and `Invoke-WebRequest`. On Linux and macOS systems, a variety of utilities also exist, such as `curl`, `scp`, `sftp`, `tftp`, `rsync`, `finger`, and `wget`. (Citation: t1105\_lolbas) Adversaries may also abuse installers and package managers, such as `yum` or `winget`, to download tools to victim hosts. Files can also be transferred using various [Web Service](https://attack.mitre.org/techniques/T1102)s as well as native or otherwise present tools on the victim system.(Citation: PTSecurity Cobalt Dec 2016) In some cases, adversaries may be able to leverage services that sync between a web-based and an on-premises client, such as Dropbox or OneDrive, to transfer files onto victim systems. For example, by compromising a cloud account and logging into the service's web portal,

an adversary may be able to trigger an automatic syncing process that transfers the file onto the victim's machine.(Citation: Dropbox Malware Sync)

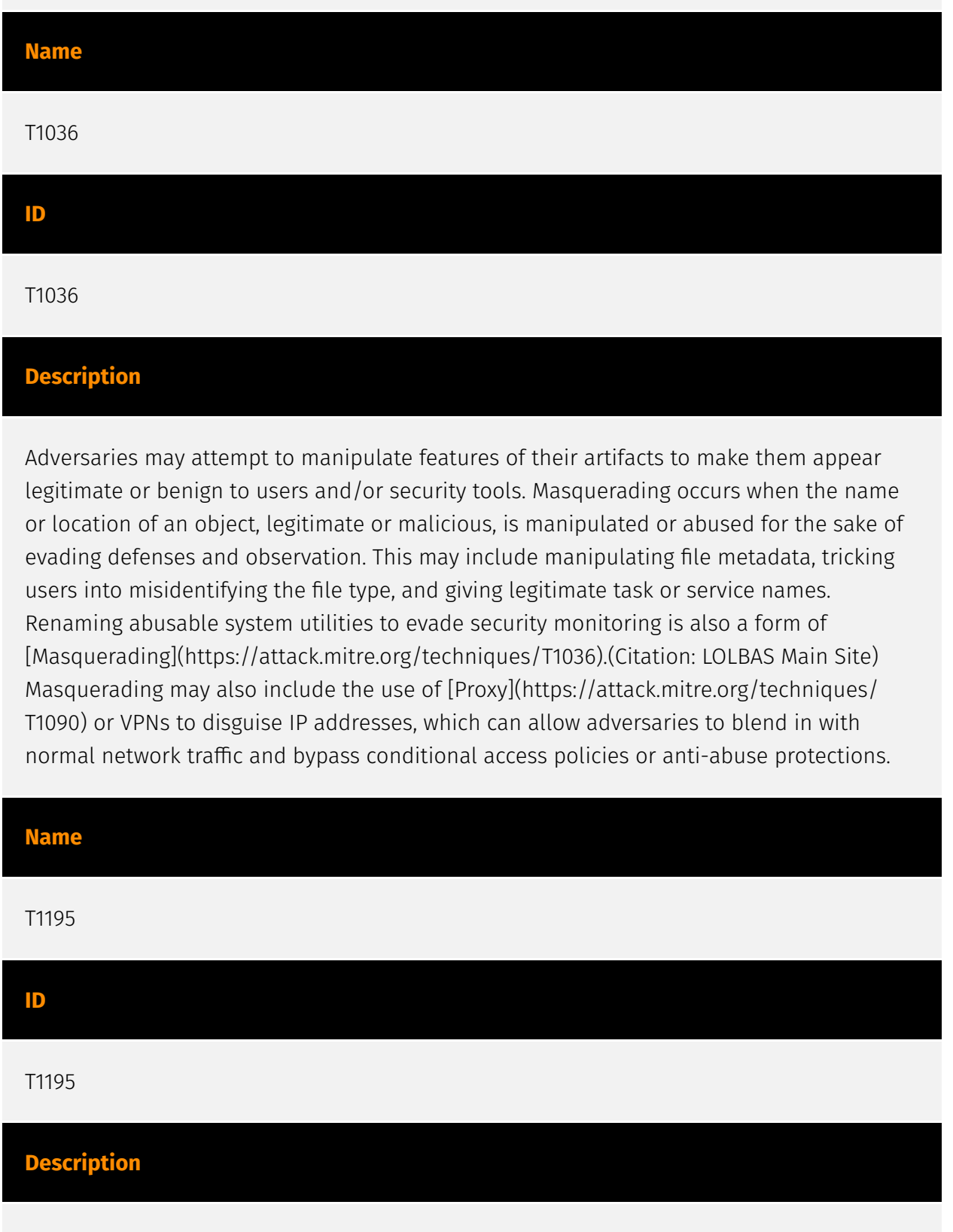

Adversaries may manipulate products or product delivery mechanisms prior to receipt by a final consumer for the purpose of data or system compromise. Supply chain compromise can take place at any stage of the supply chain including: \* Manipulation of development tools \* Manipulation of a development environment \* Manipulation of source code

repositories (public or private) \* Manipulation of source code in open-source dependencies \* Manipulation of software update/distribution mechanisms \* Compromised/infected system images (multiple cases of removable media infected at the factory)(Citation: IBM Storwize)(Citation: Schneider Electric USB Malware) \* Replacement of legitimate software with modified versions \* Sales of modified/counterfeit products to legitimate distributors \* Shipment interdiction While supply chain compromise can impact any component of hardware or software, adversaries looking to gain execution have often focused on malicious additions to legitimate software in software distribution or update channels.(Citation: Avast CCleaner3 2018)(Citation: Microsoft Dofoil 2018)(Citation: Command Five SK 2011) Targeting may be specific to a desired victim set or malicious software may be distributed to a broad set of consumers but only move on to additional tactics on specific victims.(Citation: Symantec Elderwood Sept 2012)(Citation: Avast CCleaner3 2018)(Citation: Command Five SK 2011) Popular open source projects that are used as dependencies in many applications may also be targeted as a means to add malicious code to users of the dependency.(Citation: Trendmicro NPM Compromise)

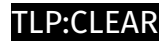

# <span id="page-12-0"></span>Domain-Name

**Value**

funcaptcha.ru

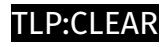

# <span id="page-13-0"></span>Url

**Value**

https://funcaptcha.ru/paste2

https://funcaptcha.ru/atomic/app.asar

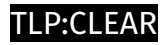

## <span id="page-14-0"></span>**StixFile**

**Value**

abe19b0964daf24cd82c6db59212fd7a61c4c8335dd4a32b8e55c7c05c17220d

0c1ddd33e630f4ac684880f0e673dfa84919272494c11da0f1ec05fb4f919ce8

### <span id="page-15-0"></span>External References

• [https://checkmarx.com/blog/pypi-is-under-attack-project-creation-and-user-registration](https://checkmarx.com/blog/pypi-is-under-attack-project-creation-and-user-registration-suspended/)[suspended/](https://checkmarx.com/blog/pypi-is-under-attack-project-creation-and-user-registration-suspended/)

• <https://otx.alienvault.com/pulse/6606aa5dbfee4c789a593b5a>